# Operating Systems

#### Lecture1 - Introduction

Golestan University

Hossein Momeni momeni@iust.ac.ir

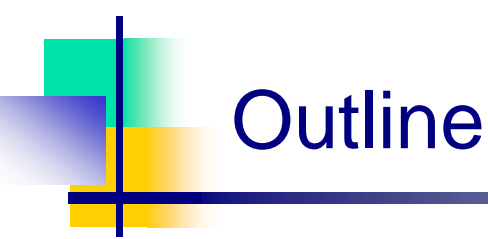

- What is an operating system?
- Operating systems history
- Operating system concepts
- System calls
- Operating system structure
	- **User interface to the operating system**
	- **Anatomy of a system call**

# Samples of Operating Systems

- IBSYS (IBM 7090)
- OS/360 (IBM 360)
- TSS/360 (360 mod 67)
- Michigan Terminal System
- $\blacksquare$  CP/CMS & VM 370
- $\blacksquare$  MULTICS (GE 645)
- Alto (Xerox PARC)
- Pilot (Xerox STAR)
- CP/M
- IRIX
- Solaris
- MVS
- $\blacksquare$  VxWorks
- **MACH**
- Apollo DOMAIN
- Unix (System  $V & BSD$ )
- Apple Mac  $(v. 1-v. 9)$
- MS-DOS
- Windows NT, 2000, XP, 7
- Novell Netware
- Linux
- FreeBSD
- PalmOS
- **PocketPC**
- VxWorks

# Samples of Operating Systems (continue...)

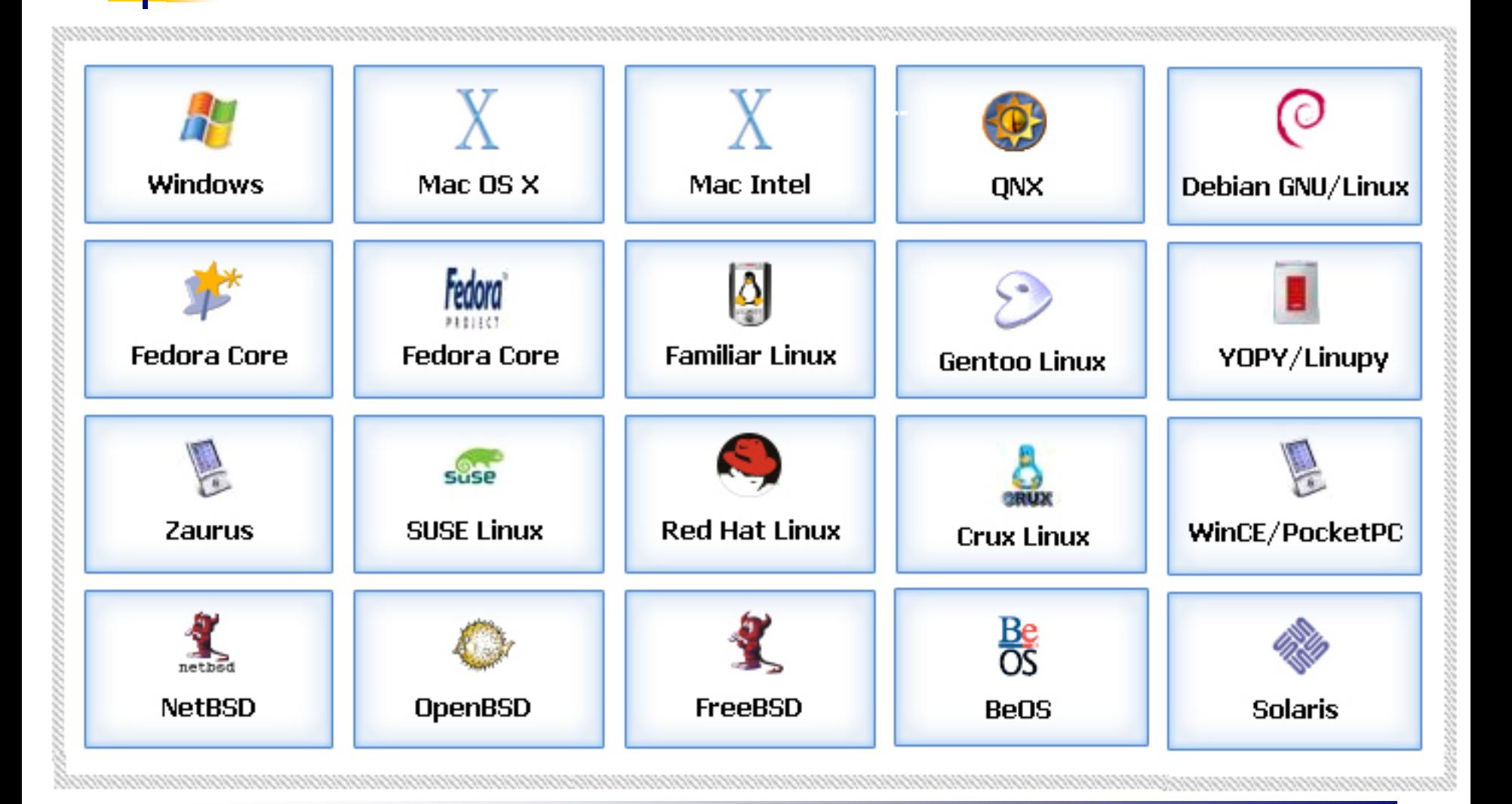

# What is an Operating System?

- **An Operating System is a program that acts as an** intermediary/interface between a user of a computer and the computer hardware.
- $\blacksquare$  It is an extended machine
	- Hides the messy details which must be performed
	- **Presents user with a virtual machine, easier to use**
- $\blacksquare$  It is a resource manager
	- Each program gets time with the resource
	- Each program gets space on the resource

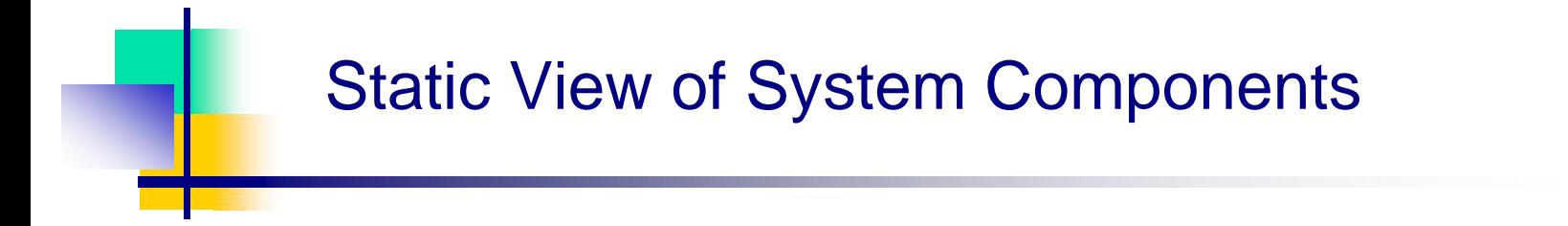

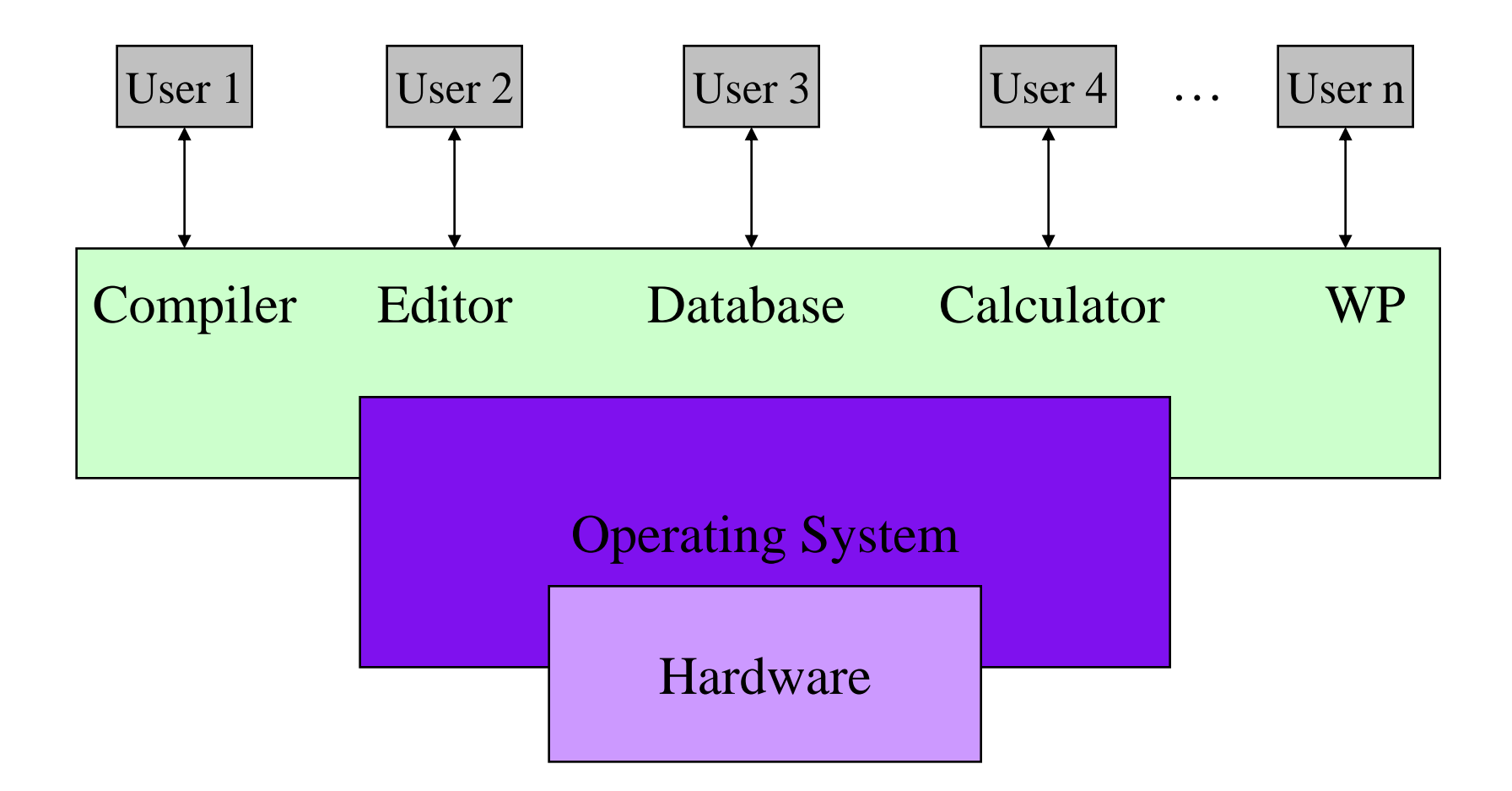

### Dynamic View of System Components

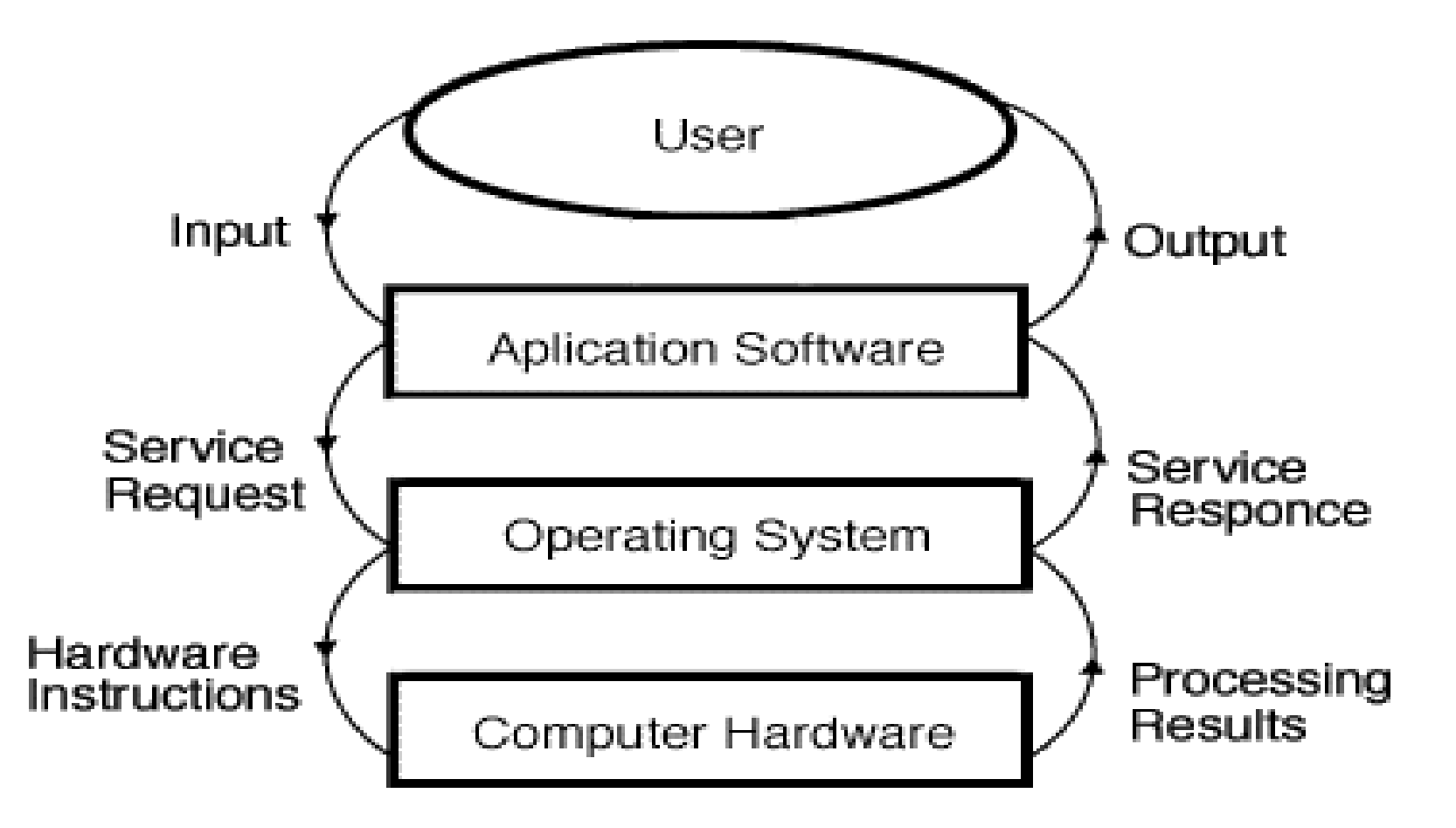

### History of Operating Systems

- First generation: 1945 1955
	- Vacuum tubes, Plug boards
- Second generation:  $1955 1965$ 
	- Transistors, Batch systems
- **Third generation:**  $1965 1980$ 
	- Integrated circuits, Multiprogramming
- Fourth generation:  $1980$  present
	- Large scale integration, Personal computers
- Next generation: ???
	- Systems connected by high-speed networks?
	- Wide area resource management?

### First generation: direct input

- Run one job at a time
	- **Enter it into the computer (might require rewiring!)**
	- **Run** it
	- **Record the results**
- No Operating System
- **Problem:** lots of wasted computer time!
	- Computer was idle during first and last steps
	- **Computers were** *very* expensive!
- Goal: make better use of an expensive commodity: computer time

# Second generation: batch systems

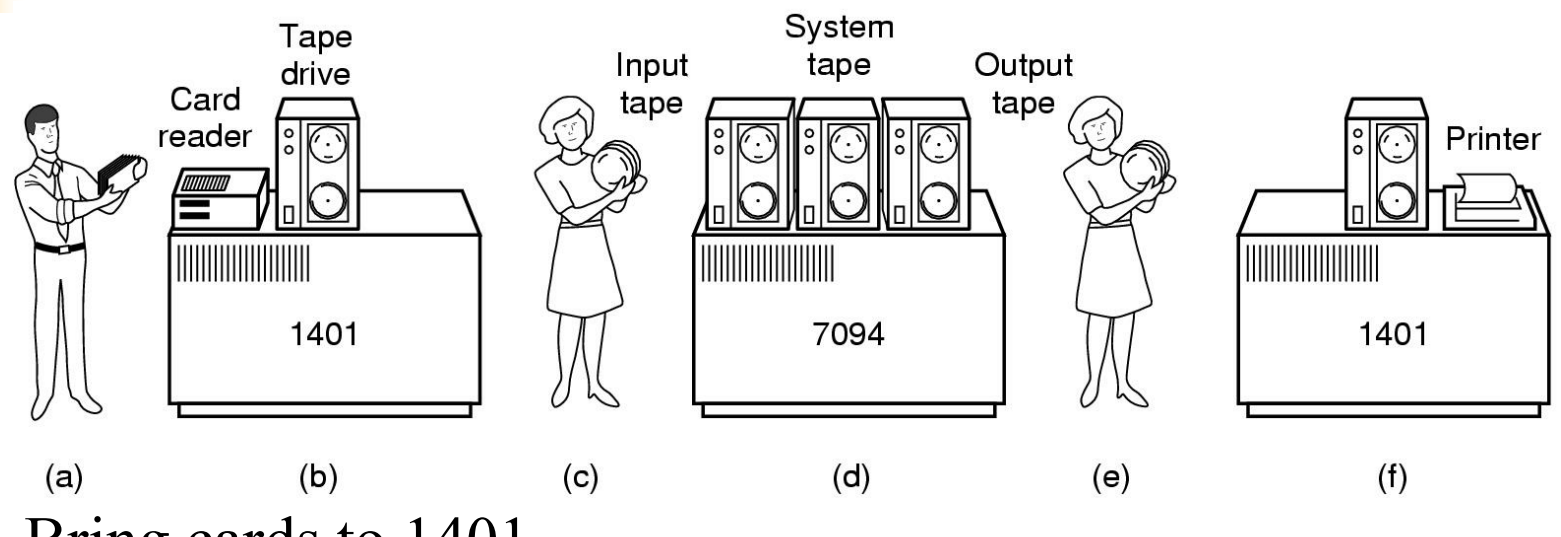

- Bring cards to 1401
- Read cards onto input tape
- Put input tape on 7094
- Perform the computation, writing results to output tape
- Put output tape on 1401, which prints output
- Offline Spooling
- High Turnaround time, No interaction, No overlapping I/O and CPU

# Third generation: multiprogramming

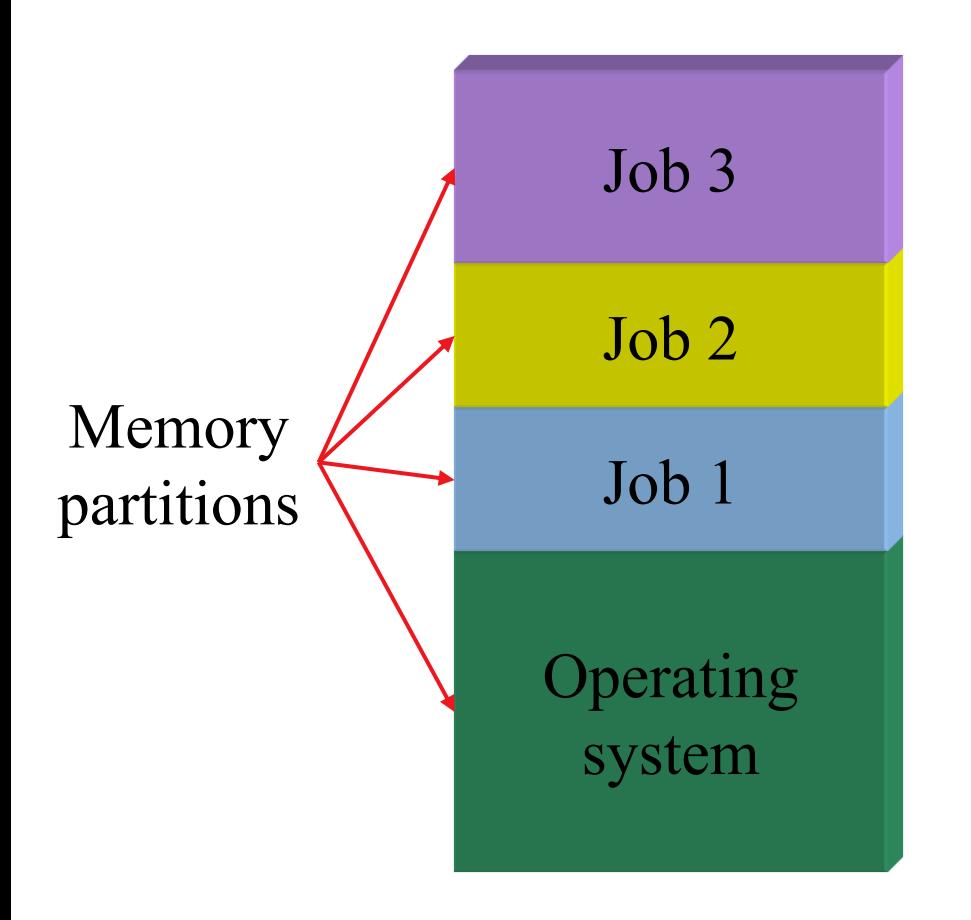

- Multiple jobs in memory
	- Protected from one another
- Operating system protected from each job as well
- Resources (time, hardware) split between jobs
- Online Spooling
- Still not interactive
	- User submits job
	- Computer runs it
	- User gets results minutes (hours, days) later

# **Timesharing**

- Multi tasking
- Share CPU time between n Jobs
- Time Slice (Quantum)
- **Timer Interrupt**
- Multiprogramming allowed several jobs to be active at one time
	- **Initially used for batch systems**
	- Cheaper hardware terminals  $\rightarrow$  interactive use
- Computer use got much cheaper and easier
	- Quick turnaround meant quick fixes for problems

# Fourth generation: Personal Computer

- **Large Scale IC**
- **Multi Programming**
- **Multi Users**
- Low Hardware Cost
- **Distributed Systems, Parallel Systems**

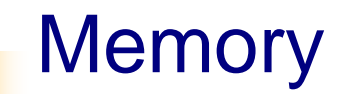

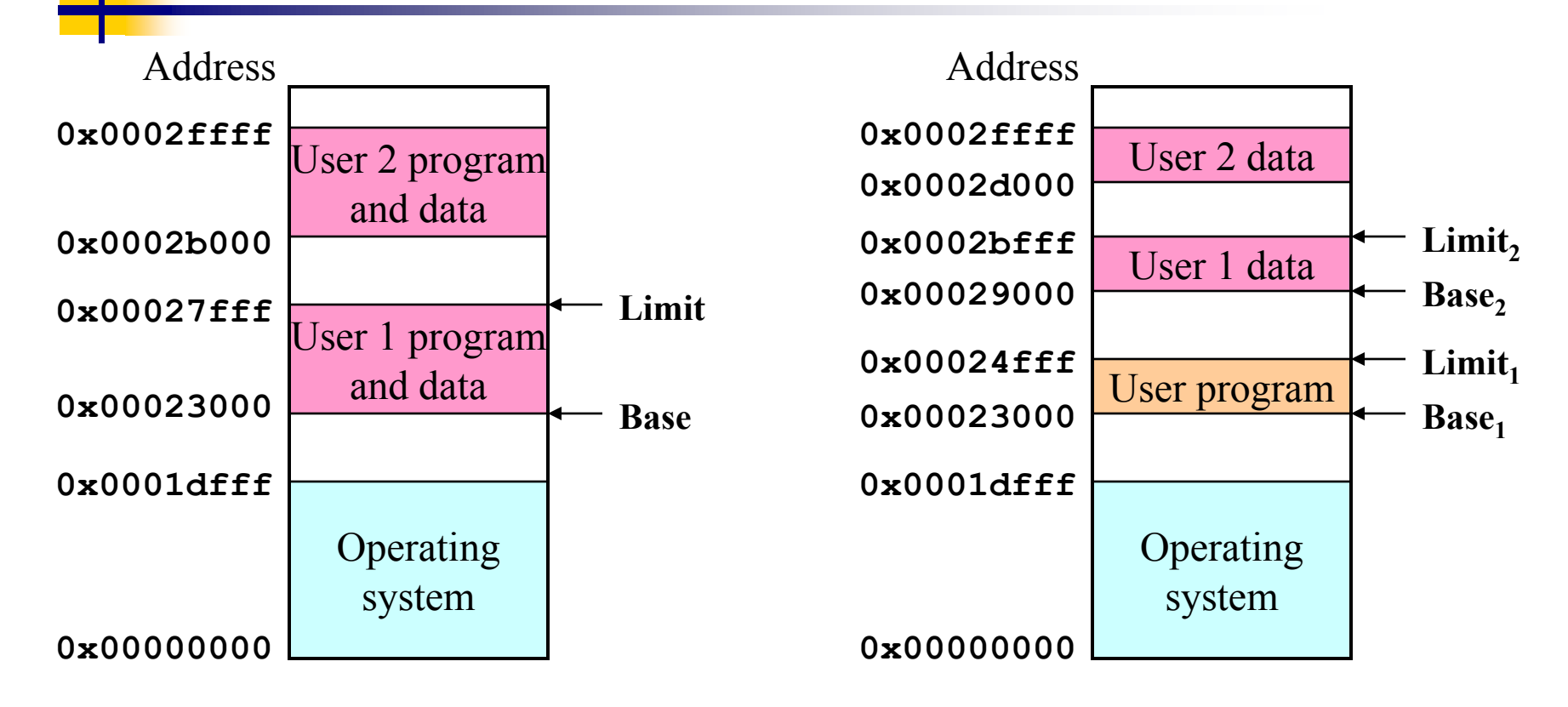

- Single base/limit pair: set for each process
- Two base/limit registers: one for program, one for data

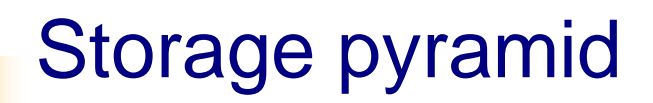

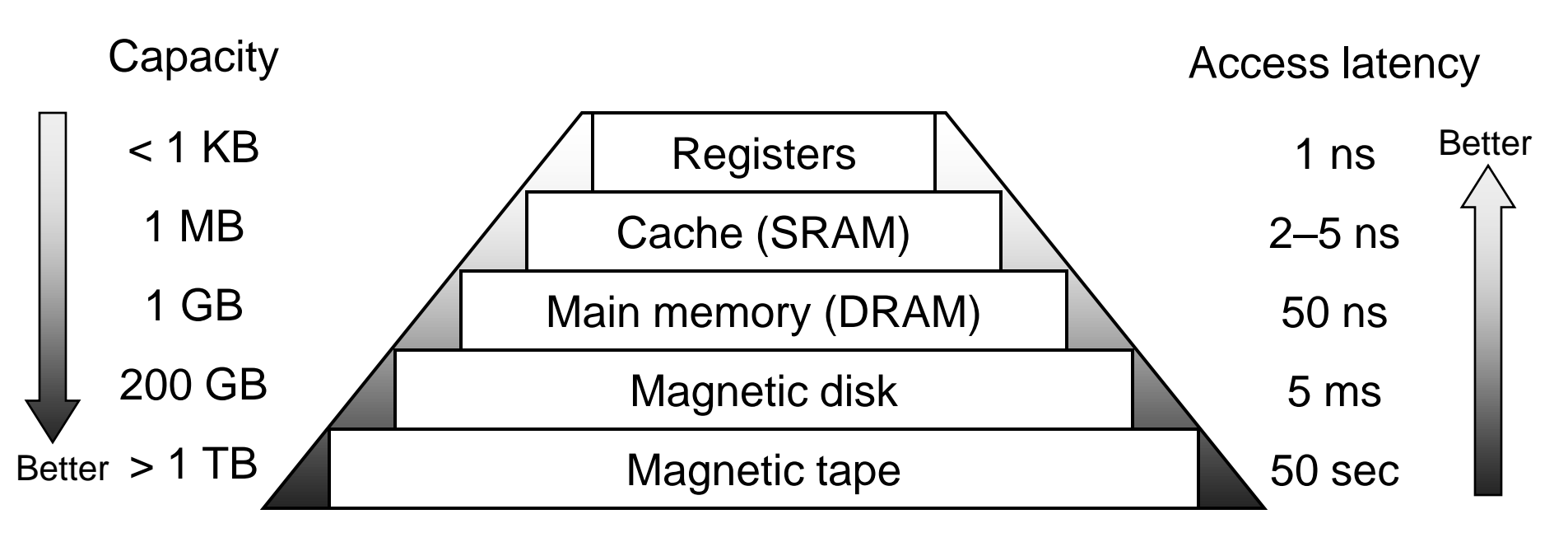

- Goal: really large memory with very low latency
	- Latencies are smaller at the top of the hierarchy
	- Capacities are larger at the bottom of the hierarchy
- Solution: move data between levels to create illusion of large memory with low latency

### Disk drive structure

- Data stored on surfaces
	- Up to two surfaces per platter
	- One or more platters per disk
- **Data in concentric tracks** 
	- Tracks broken into sectors
		- 256B-1KB per sector
	- Cylinder: corresponding tracks on all surfaces
- Data read and written by heads
	- Actuator moves heads
	- Heads move in unison

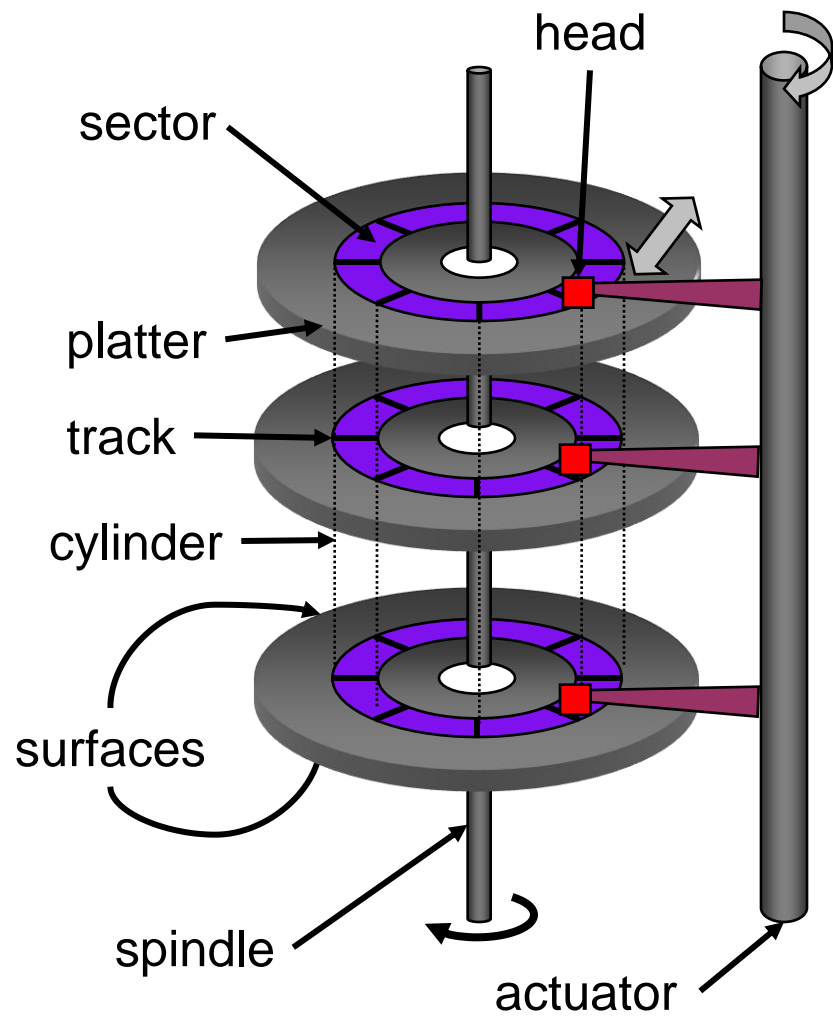

### Anatomy of a device request

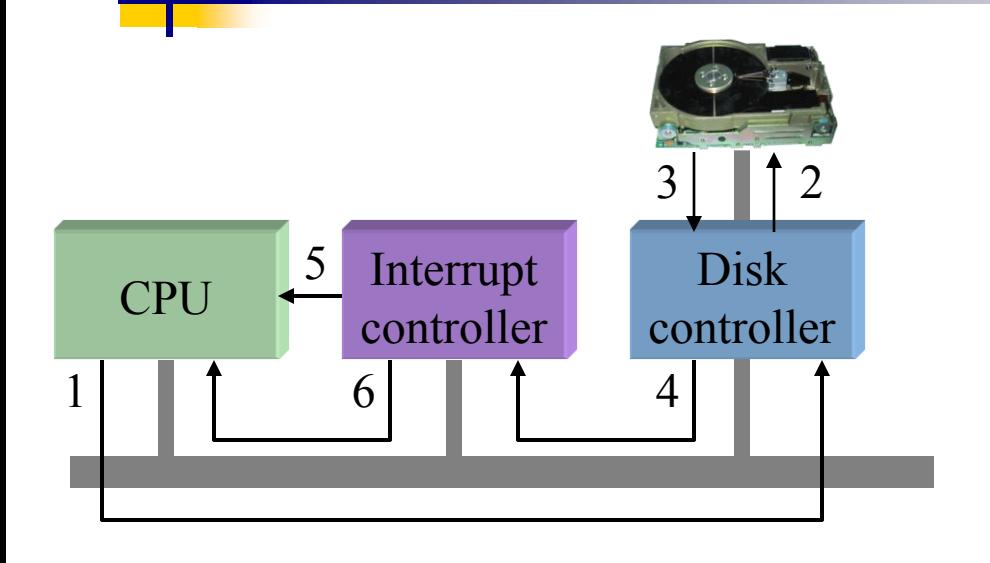

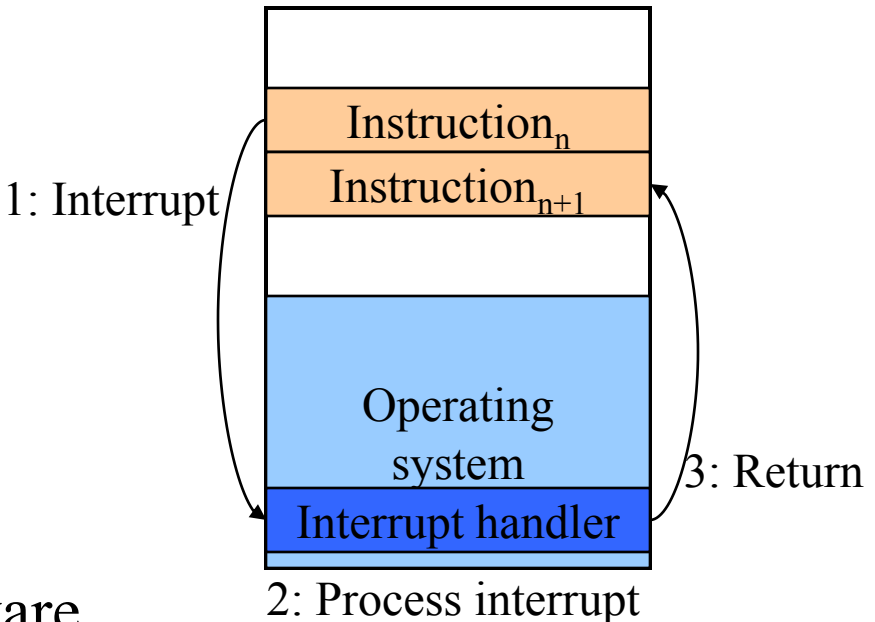

- Left: sequence as seen by hardware
	- Request sent to controller, then to disk
	- Disk responds, signals disk controller which tells interrupt controller
	- Interrupt controller notifies CPU
- Right: interrupt handling (software point of view)

# Operating system Components

- **Process Management**
- **Memory Management**
- File Management
- I/O Management
- **Process Scheduler**
- Inter Process Communication
- **Network Unit**
- Command Interpreter
- Security Management

#### Processes

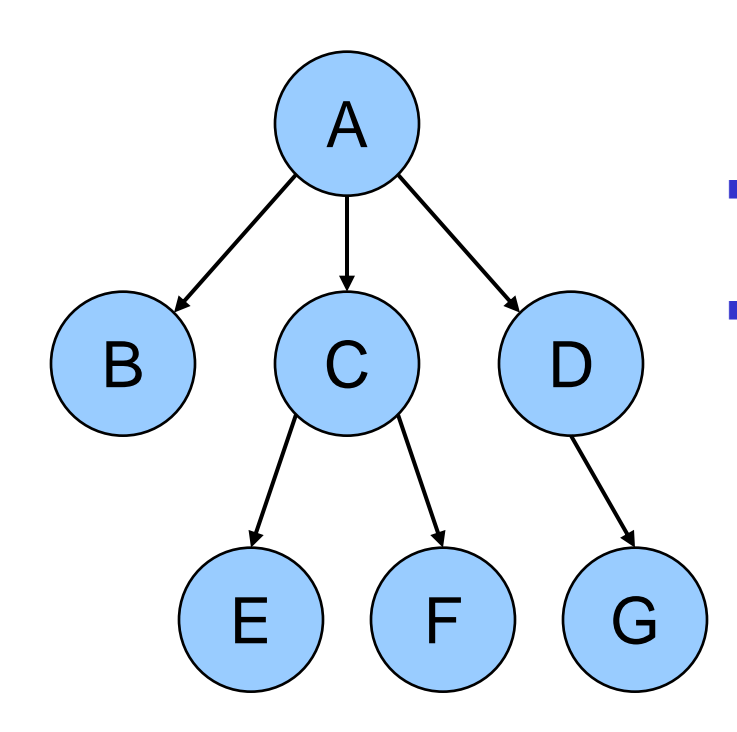

- Process: program in execution
	- Address space (memory) the program can use
	- State (registers, including program counter & stack pointer)
- OS keeps track of all processes in a *process table*
- Processes can create other processes
	- **Process tree tracks these relationships**
	- A is the *root* of the tree
	- A created three child processes: B, C, and D
	- C created two child processes: E and F
	- D created one child process: G

# Memory image of a Unix process

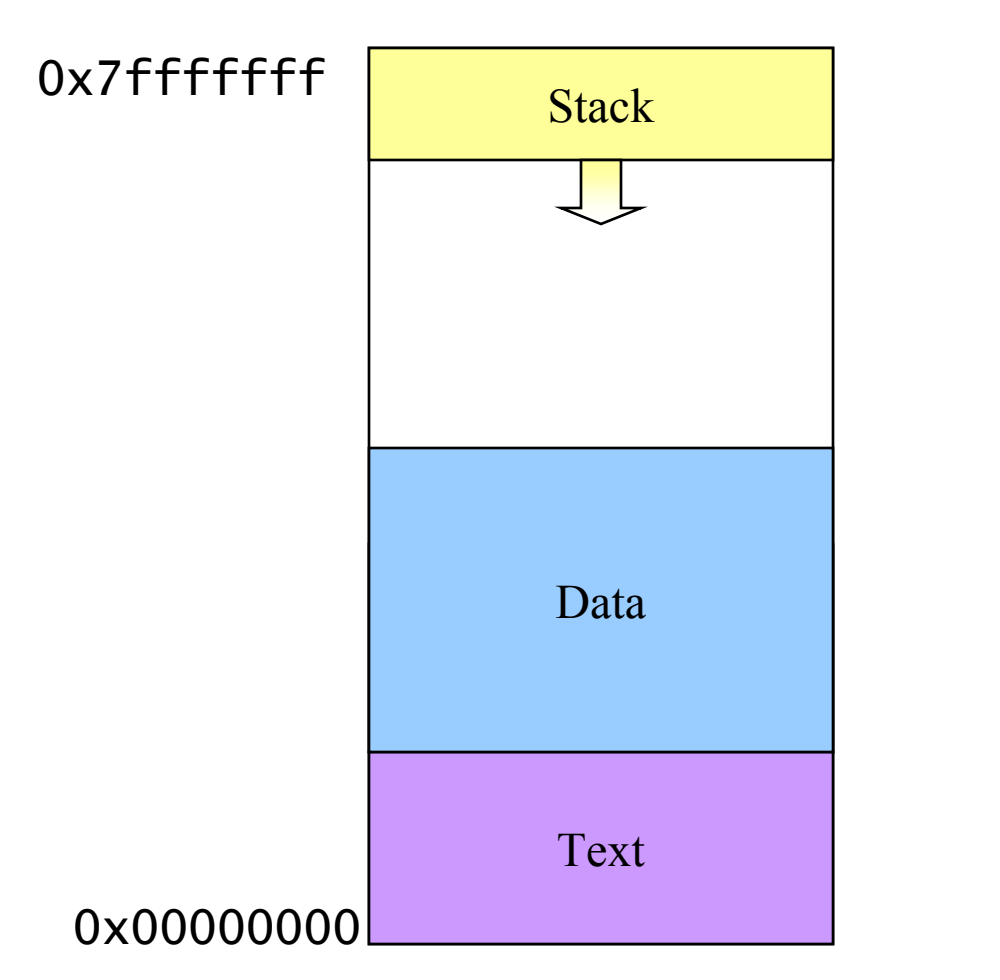

- Processes have three segments
	- Text: program code
	- Data: program data
		- Statically declared variables
		- **Areas allocated by malloc()** or new (heap)
	- **Stack** 
		- **Automatic variables**
		- **Procedure call information**
- Address space growth
	- Text: doesn't grow
	- Data: grows "up"
	- Stack: grows "down"

#### Hierarchical file systems

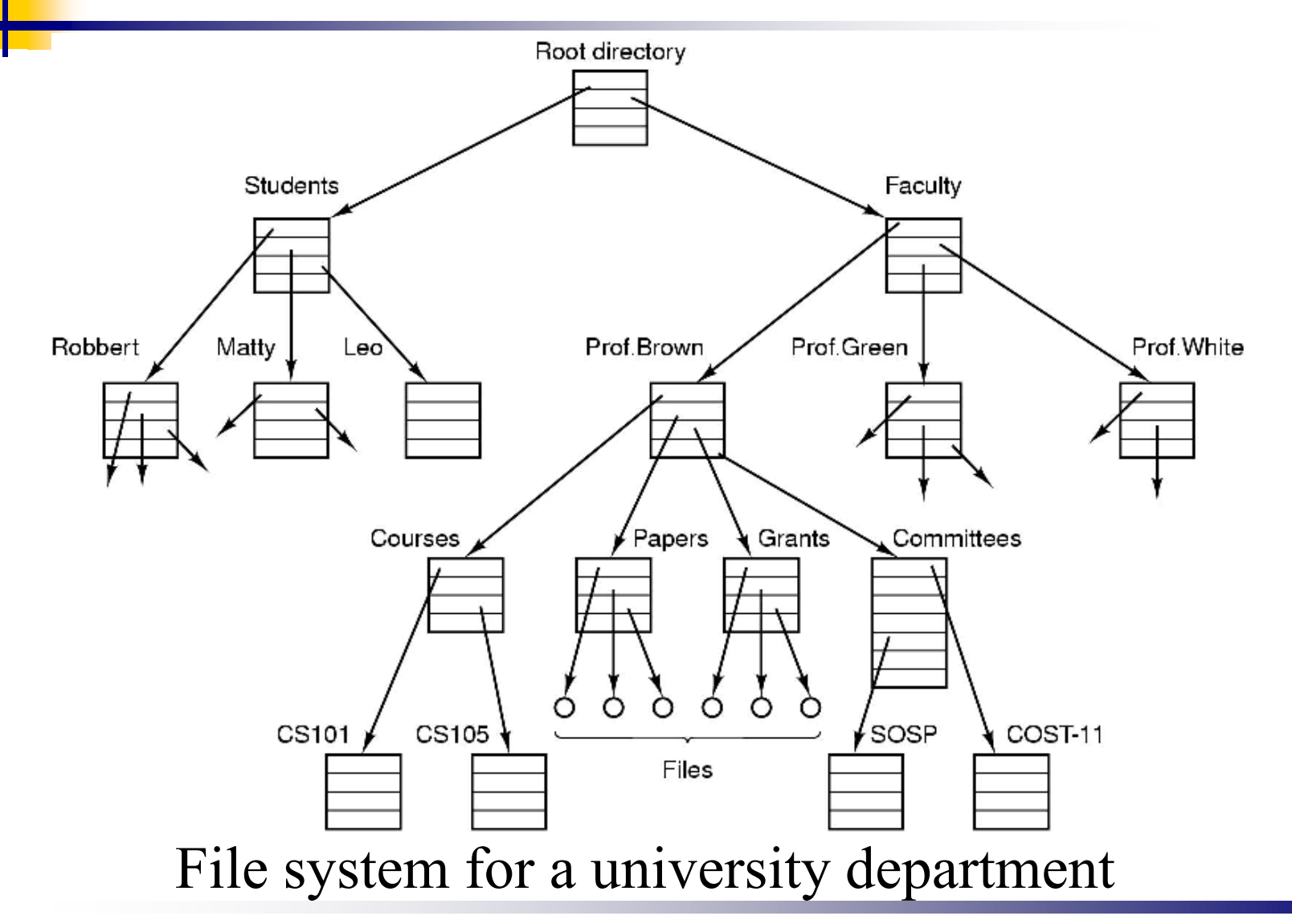

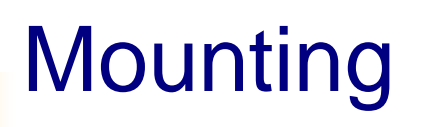

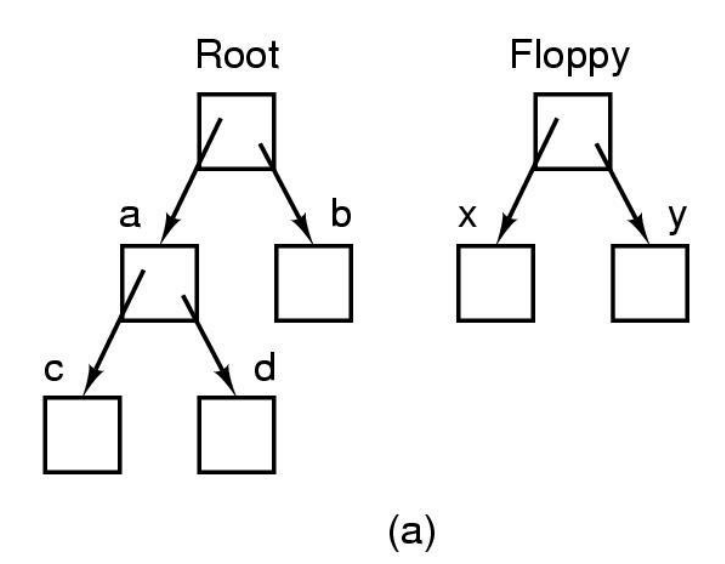

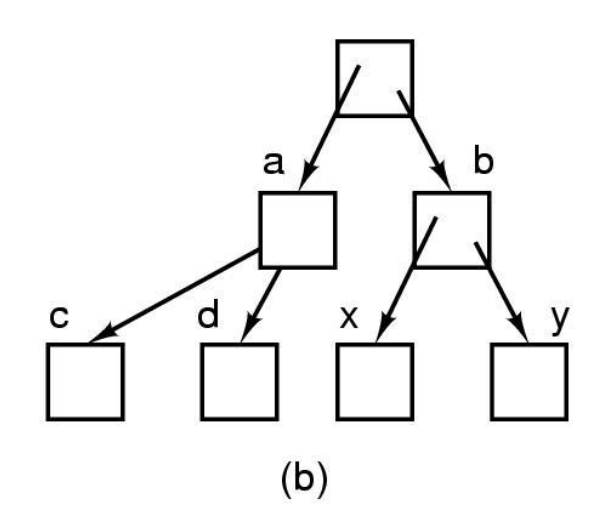

- **Before mounting,** 
	- files on floppy are inaccessible
- After mounting floppy on b,
	- **files on floppy are part of file hierarchy**

#### Inter-process communication

- Processes may want to exchange information with each other
- Many ways to do this, including
	- **Network**
	- **Pipe (special file):** A writes into pipe, and B reads from it

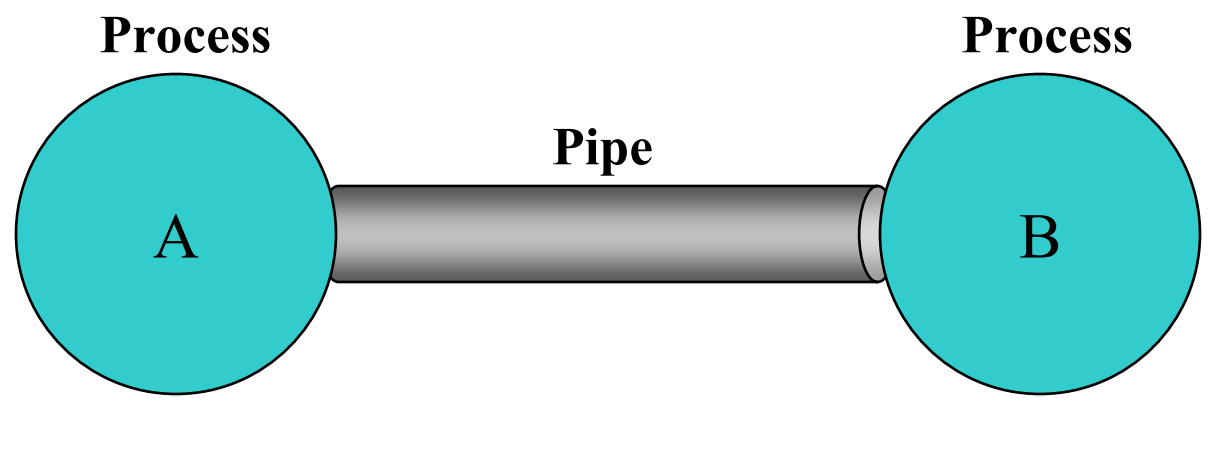

**Two processes connected by a pipe**

#### System calls

#### **Programs want the OS to perform a service**

- **Access** a file
- Create a process
- Others…
- Accomplished by system call
	- **Program passes relevant information to OS**
	- **OS** performs the service if
		- The OS is able to do so
		- The service is permitted for this program at this time
	- **OS** checks information passed to make sure it's OK
		- Don't want programs reading data into other programs' memory!

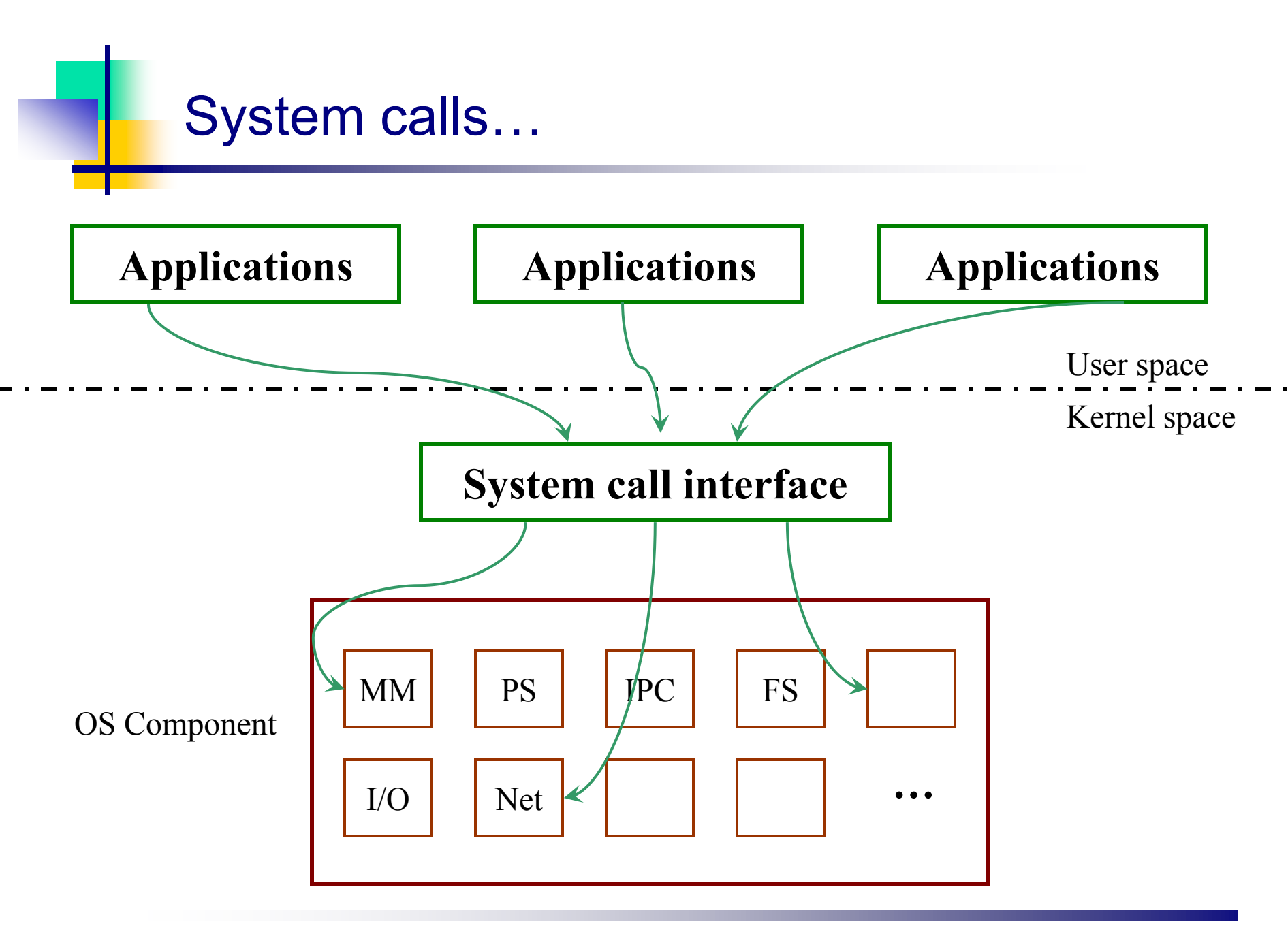

# Making a system call

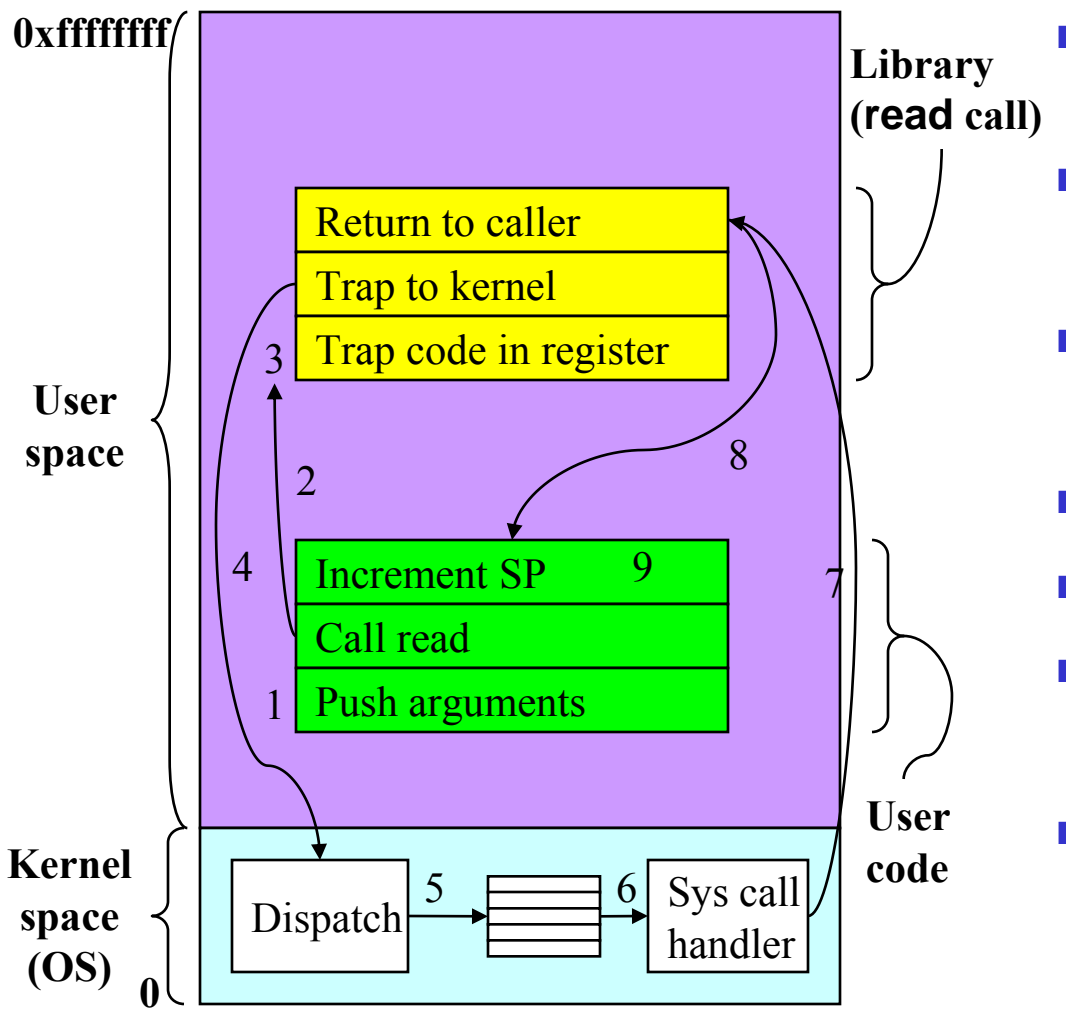

 System call: read(fd,buffer,length)

- Program pushes arguments, calls library
- Library sets up trap, calls OS
- OS handles system call
- Control returns to library
- Library returns to user program
- $\blacksquare$  There are 9 steps in making the system call

#### System calls for files & directories

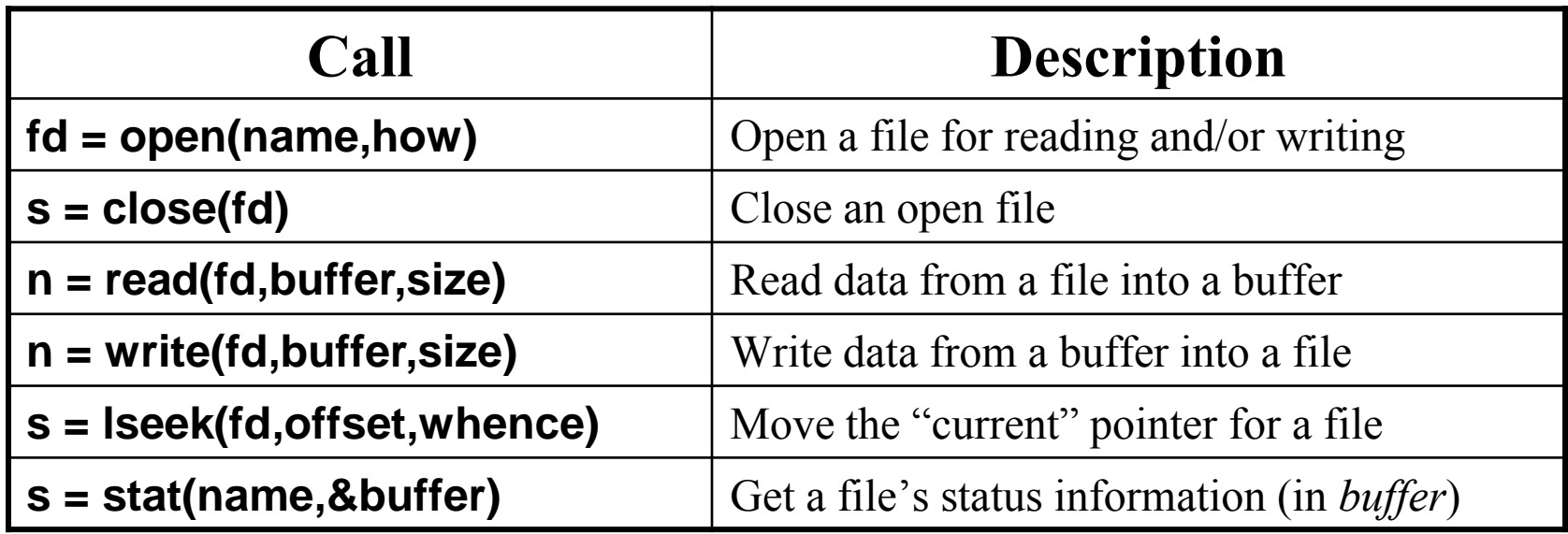

#### MINIX System calls

#### More system calls

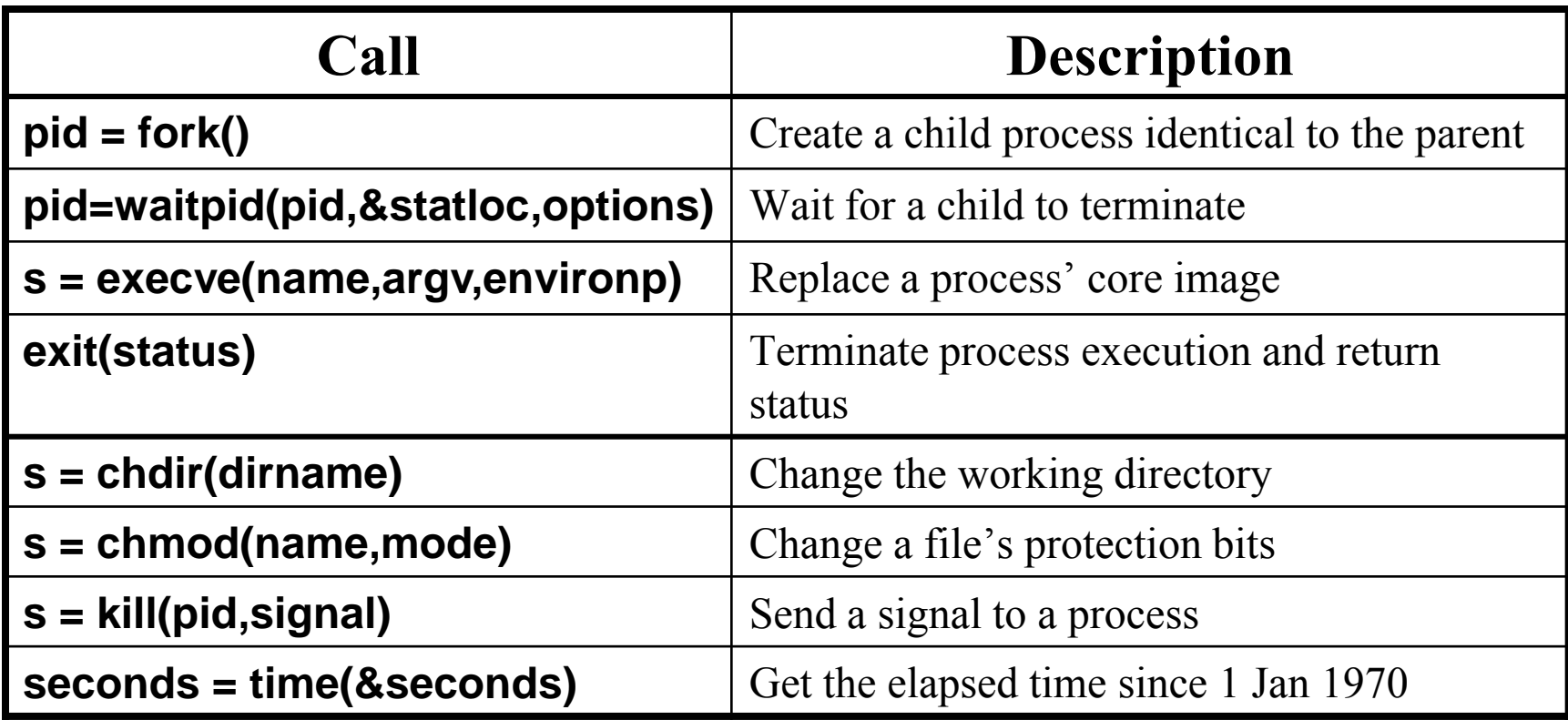

#### MINIX System calls

# System Calls

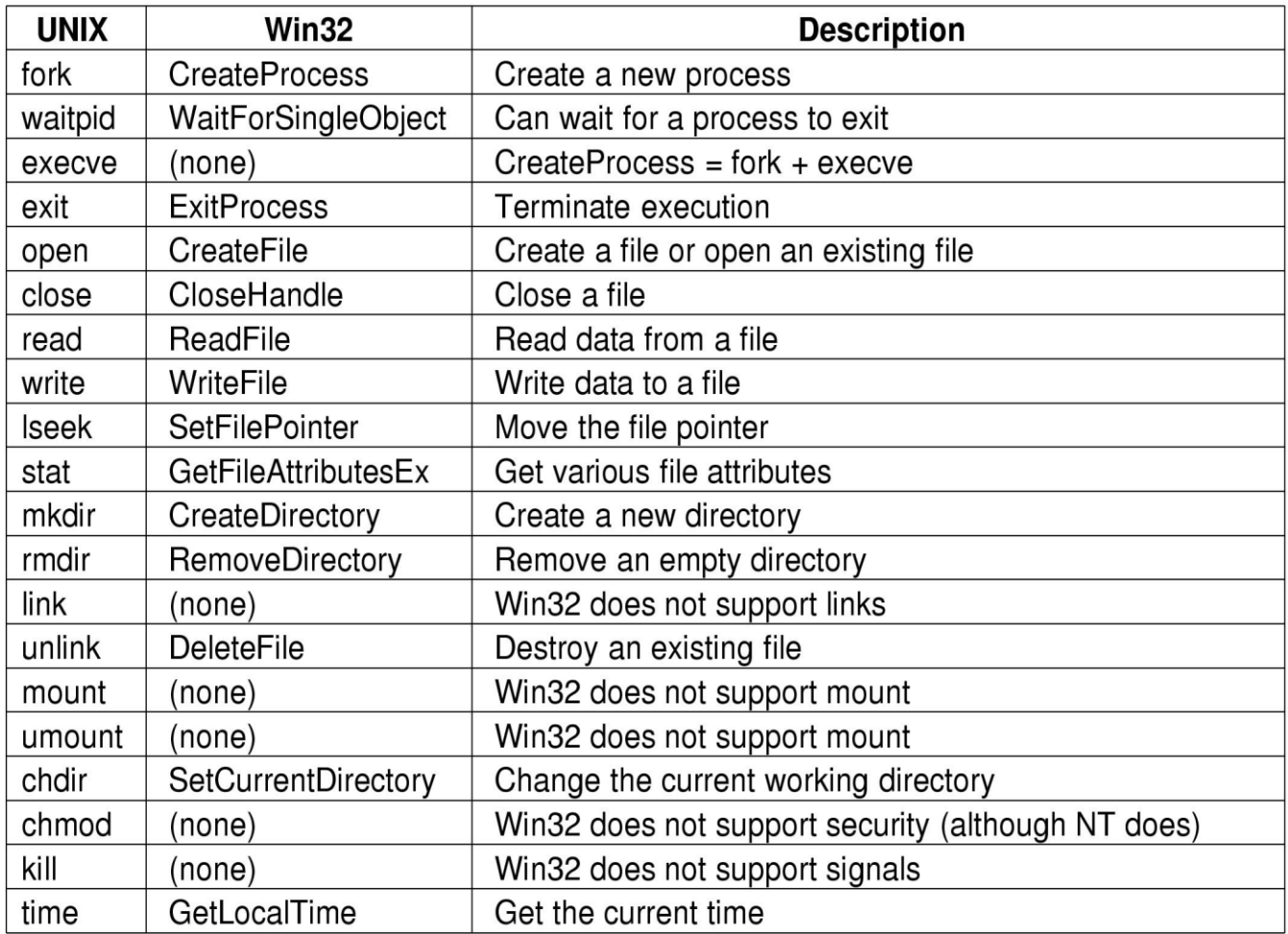

#### **Some UNIX and Win32 API calls**

# Types of OS structures

- Monolithic system
- **Layered system**
- Virtual machine
- Exokernel
- Client/Server

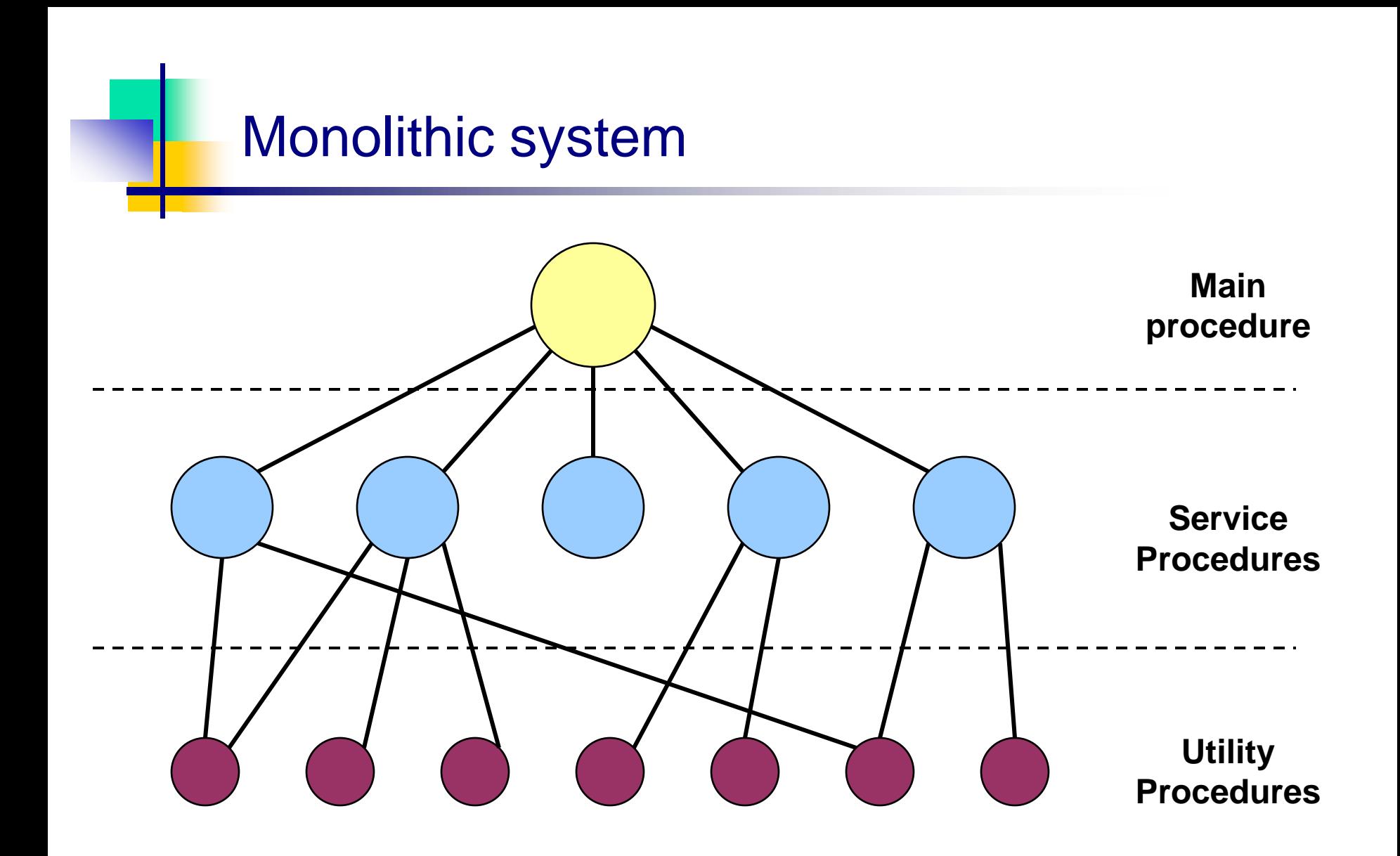

Simple structuring model for a monolithic system

![](_page_31_Figure_0.jpeg)

![](_page_32_Picture_0.jpeg)

![](_page_32_Figure_1.jpeg)

Structure of the THE operating system

![](_page_33_Picture_0.jpeg)

![](_page_33_Figure_1.jpeg)

- **First widely used in VM/370 with CMS** (Conversational Monitor System)
- **Available today in VMware** 
	- Allows users to run any x86-based OS on top of Linux or NT
- $\blacksquare$  "Guest" OS can crash without harming underlying OS
	- Only virtual machine fails—rest of underlying OS is fine
- "Guest" OS can even use raw hardware
	- Virtual machine keeps things separated

![](_page_34_Picture_0.jpeg)

- Same as Virtual machine
- Assign one virtual computer to any user
- Allocate sub set of resource to any virtual machine

![](_page_35_Picture_0.jpeg)

![](_page_35_Figure_1.jpeg)

Processes (clients and OS servers) don't share memory

- Communication via message-passing
- Separation reduces risk of "byzantine" failures
- Examples include Mach, QNX, early versions of Windows NT

![](_page_36_Figure_0.jpeg)

### Client/Server…

![](_page_37_Figure_1.jpeg)

#### The client-server model in a distributed system